## **Sharepoint 2010 Document Sets Vs Folders**

When somebody should go to the books stores, search start by shop, shelf by shelf, it is in point of fact problematic. This is why we provide the books compilations in this website. It will no question ease you to see guid

By searching the title, publisher, or authors of guide you essentially want, you can discover them rapidly. In the house, workplace, or perhaps in your method can be all best area within net connections. If you plan to dow

Part 7 - What is a Document Sets and Features in SharePoint 2010 SharePoint 113 - Document Sets Explained Working with Document Sets in SharePoint 2010 Sharepoint Tutor SharePoint Document Set Content Type<del>SharePoint Online Document Set - Create How to Sharepoint: How to Sharepoint: How to create Document Sets in SharePoint 2010 SharePoint Document Sets Modern SharePoint Intranet - Using </del> Adding Custom Document Templates to SharePoint Libraries**What is SharePoint? | lynda.com overview** SharePoint Workflow for Multiple Approvers

7 Ways To Add Files To A SharePoint 2013 Document Library Add Content Type to SharePoint library SharePoint 2013 Contracts Reminder Workflow**SharePoint Power Hour: SharePoint doc library \u0026 Power Apps Choice Column vs. Managed Metadata Golumn SharePoint 2010 (Document Series / AMT Evolve <u>13-Microsoft SharePoint 2**</u> SharePoint Document Sets - Saving emails \u0026 documentsMicrosoft® SharePoint<sup>TM</sup> 2010 Intranet - Using Document Sets How to Create Document Sets in SharePoint 2010 Demonstration on SharePoint 2010 Libraries Lists Columns We would like to compare document sets vs. folders in sharepoint 2010. What is the best way in sharepoint 2010 to manage medium set of documents for different countries/ regions/ products based etc. MCTS SharePoint Lead ·

## *document sets vs. folders in sharepoint 2010*

*Folders - NO! Document Sets – YES! - SharePoint Blog* Document Sets in SharePoint Server 2010 (ECM) 07/24/2014; 11 minutes to read; In this article. A SharePoint Server 2010 document set is a content type that can be used as-is, or customized by modifying its settings in the

*Sharepoint 2010 Document Sets Vs Folders*

Sharepoint 2010 Document Sets Vs SharePoint Document Sets Vs Folder in SharePoint 2013/2016 or SharePoint Coll 3/2016 or SharePoint Online. Microsoft introduced document set in SharePoint 2013 where you can store related d

*2010 - When should document sets be used instead of ...*

Document sets are not available in SharePoint Foundation 2010 while folders are available. Document sets can be created only in document libraries, whereas folders can be created in either libraries or lists. Folders are n

*SharePoint 2010 : Document Sets Compared to Folders as ...* I need to upload multiple document from multiple teams in a site. Can anybody please tel me which option is more suitable(document set or document library) How do they differ from each other.

*Functional difference between document set and document ...*

*SharePoint Document Sets Vs Folder - SPGuides*

*Introduction to Document Sets - SharePoint*

*Document sets - the hidden gem of SharePoint - SharePoint ...*

3. Find the Document Set content type you just created and select it. 4. A dd the metadata columns that it needs and order them as you would like them. 5. Select Document content types that you are anticipating that could

*Document Sets in SharePoint Server 2010 (ECM) | Microsoft Docs*

Learn how to create SharePoint Server 2010 document sets by using Visual Studio 2010 instead of by using the browser-based user interface. Category Education

*SharePoint: Creating Custom SharePoint Server 2010 Document Sets with Visual Studio 2010*

*How to Create and Use Document Sets in SharePoint 2010*

*Create and manage Document Sets - SharePoint*

Document sets in SharePoint Server 2010 enable users to incorporate real-world processes. With document sets, users can compile multiple work items into a single work item can have its own version, workflow, and metadata,

*Creating and Customizing Document Sets in SharePoint ...*

*Document Sets vs Folders in SPO - Microsoft Tech Community*

*What is Document Sets in SharePoint 2010?*

*SharePoint 2010 Standard vs Enterprise vs Foundation ...*

SharePoint search was already configured and, actually, I could search within document sets, by doing a site wide search and then using the refinement panel (on the left hand side of a search result page in a search center

Copyright code : a362189514d15ba70e659b5bd01d9a89

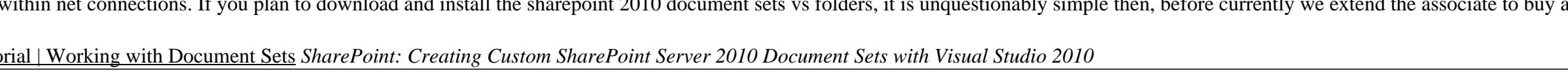

SP2010 supports both folders and document sets, but why are both concepts supported, i.e. in what significant ways do they differ from the use-case perspective? Google has revealed seemingly arbitrary differences like "doc

Behind the schene, a document sets is a content type that you can add to a SharePoint document library. Here we will discuss SharePoint document sets vs folder. Normally to store related documents inside a document library

Document Sets let you create a collection of related documents, and have SharePoint treat them as one unit. For example, you might collect all the items that you need for a sale - a sales contract, a bill of materials, eng

The classic joke in SharePoint is that the debate over folder vs. metadata never ends and will probably never end. Some users prefer metadata, while others are stuck with good-old folders. However, there is one type of fun

Solution In SharePoint 2010, there is a new feature called document sets which allows users to group different kind of documents under a single set. It also allows the defining of metadata, attributes and workflows on a do

In the New Document Set dialog box, type a name and description for the Document Set you are creating, and then click OK or Save. When the Document Set is created, the browser displays the Welcome Page for the Documents wh

Document Sets is something I've been questioning since helping people move to SharePoint Online. With each modern feature being rolled out the advantage of Document Sets over folders is blurring for me. The approach to usi

Document Set is a new feature introduced in SharePoint 2010 as part of content/document management. Document set helps to manage group of documents as a single entity. Actualy Document set is a content type that can be att

Create workflow models in SharePoint Designer 2010 or Visual Studio 2010 and deploy them to SharePoint 2010. Associate workflow models with an item in a SharePoint list, a document in a document library, or directly on a S